# ETSI TS 118 105 V2.0.0 (2016-09)

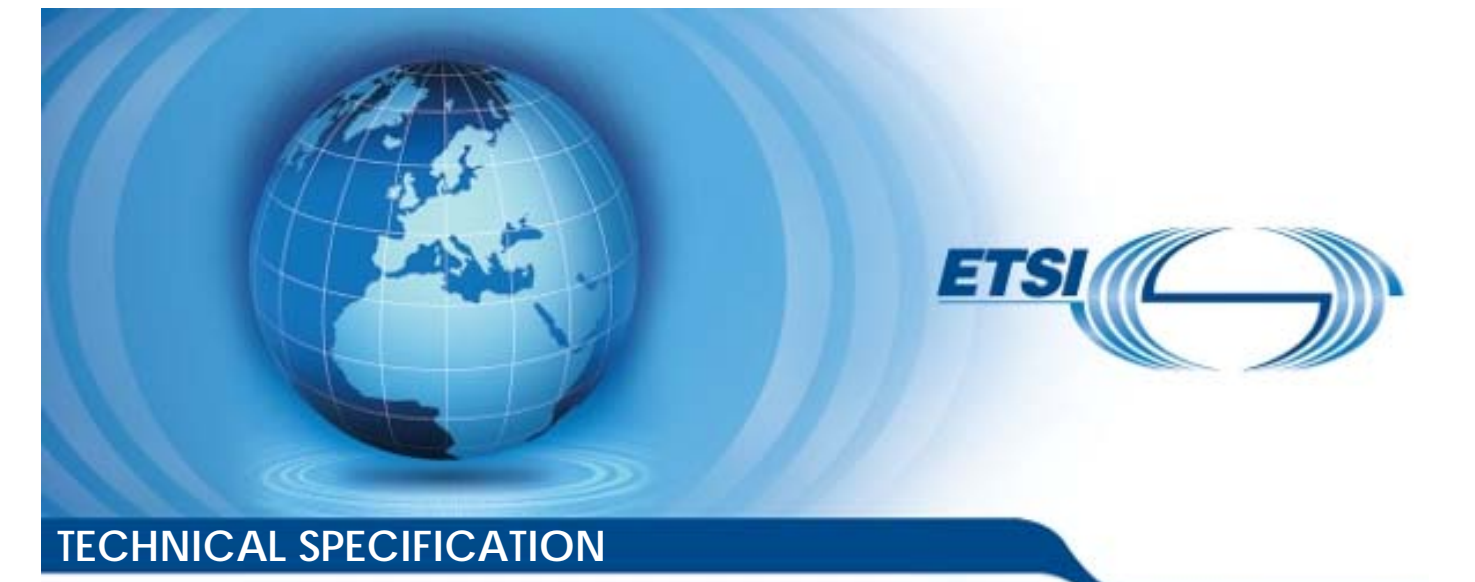

**oneM2M; Management Enablement (OMA) (oneM2M TS-0005 version 2.0.0 Release 2) oneM2M;**<br>agement Enablement<br>1 TS-0005 version 2.0 OneM2M;<br>lent Enables<br>0005 version **Hitles / Standards to Standards Bandards oneM2M;**<br>igement Enablement (OMA<br>TS-0005 version 2.0.0 Rele<br>as a standards for the sign of the sign of the sign of the sign of the sign of the sign of the sign of the sign of the sign of the sign of the sign of the sign o 2016-09

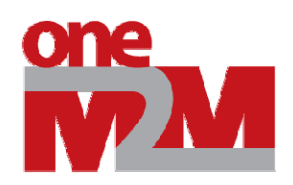

Reference RTS/oneM2M-000005v200 Keywords IoT, M2M *ETSI*  650 Route des Lucioles F-06921 Sophia Antipolis Cedex - FRANCE Tel.: +33 4 92 94 42 00 Fax: +33 4 93 65 47 16 Siret N° 348 623 562 00017 - NAF 742 C Association à but non lucratif enregistrée à la Sous-Préfecture de Grasse (06) N° 7803/88 *Important notice*  The present document can be downloaded from: http://www.etsi.org/standards-search 650 Route des Lucieles<br>
F-06921 Sophia Antipolis Cedex - FRA<br>
Tel.: +33 4 92 94 42 00<br>
Siret N° 348 623 562 00017 - NAF 742 0<br>
Association à but non lucratif enregistrée à<br>
Sous-Préfecture de Grasse (06) N° 7803/<br>
Sous-Pré THE DESITE DESITE AND TAX. ISL Fandardista H-06921 Sophia Antipolis Cedex - FRANCE<br>Bl.: +33 4 92 94 42 00 Fax: +33 4 93 65 47 16 N<br>Siret N° 348 623 662 00017 - NAF 742 G<br>Sous-Préfecture de Grasse (06) N° 7803/88<br>Sous-Préfecture de Grasse (06) N° 7803/88<br>Catalogie d 25ft Science of Bax: +33 4 93 65 4716<br>
Siret N° 348 623 562 00017 - NAF 742 63<br>
Sous-Préfecture de Grasse (06) N° 7803/88<br>
Sous-Préfecture de Grasse (06) N° 7803/88<br>
Sous-Préfecture de Grasse (06) N° 7803/88<br>
Mappe de Cras 2016-09

The present document may be made available in electronic versions and/or in print. The content of any electronic and/or print versions of the present document shall not be modified without the prior written authorization of ETSI. In case of any existing or perceived difference in contents between such versions and/or in print, the only prevailing document is the print of the Portable Document Format (PDF) version kept on a specific network drive within ETSI Secretariat.

Users of the present document should be aware that the document may be subject to revision or change of status. Information on the current status of this and other ETSI documents is available at https://portal.etsi.org/TB/ETSIDeliverableStatus.aspx

If you find errors in the present document, please send your comment to one of the following services: https://portal.etsi.org/People/CommiteeSupportStaff.aspx

#### *Copyright Notification*

No part may be reproduced or utilized in any form or by any means, electronic or mechanical, including photocopying and microfilm except as authorized by written permission of ETSI. The content of the PDF version shall not be modified without the written authorization of ETSI.

The copyright and the foregoing restriction extend to reproduction in all media.

© European Telecommunications Standards Institute 2016. All rights reserved.

**DECT**TM, **PLUGTESTS**TM, **UMTS**TM and the ETSI logo are Trade Marks of ETSI registered for the benefit of its Members. **3GPP**TM and **LTE**™ are Trade Marks of ETSI registered for the benefit of its Members and of the 3GPP Organizational Partners.

**GSM**® and the GSM logo are Trade Marks registered and owned by the GSM Association.

#### ETSI TS 118 105 V2.0.0 (2016-09)

# Contents

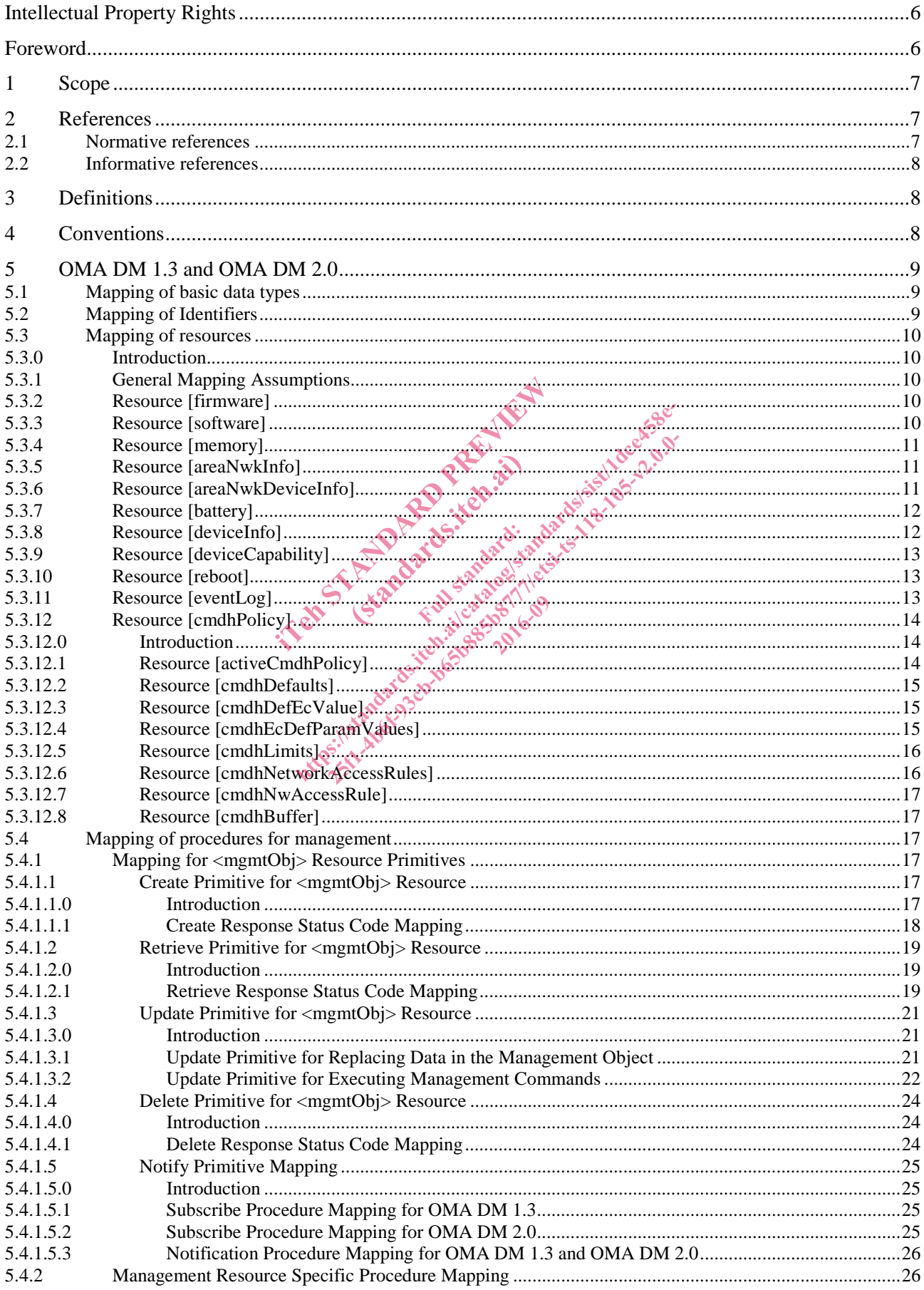

 $\overline{\mathbf{4}}$ 

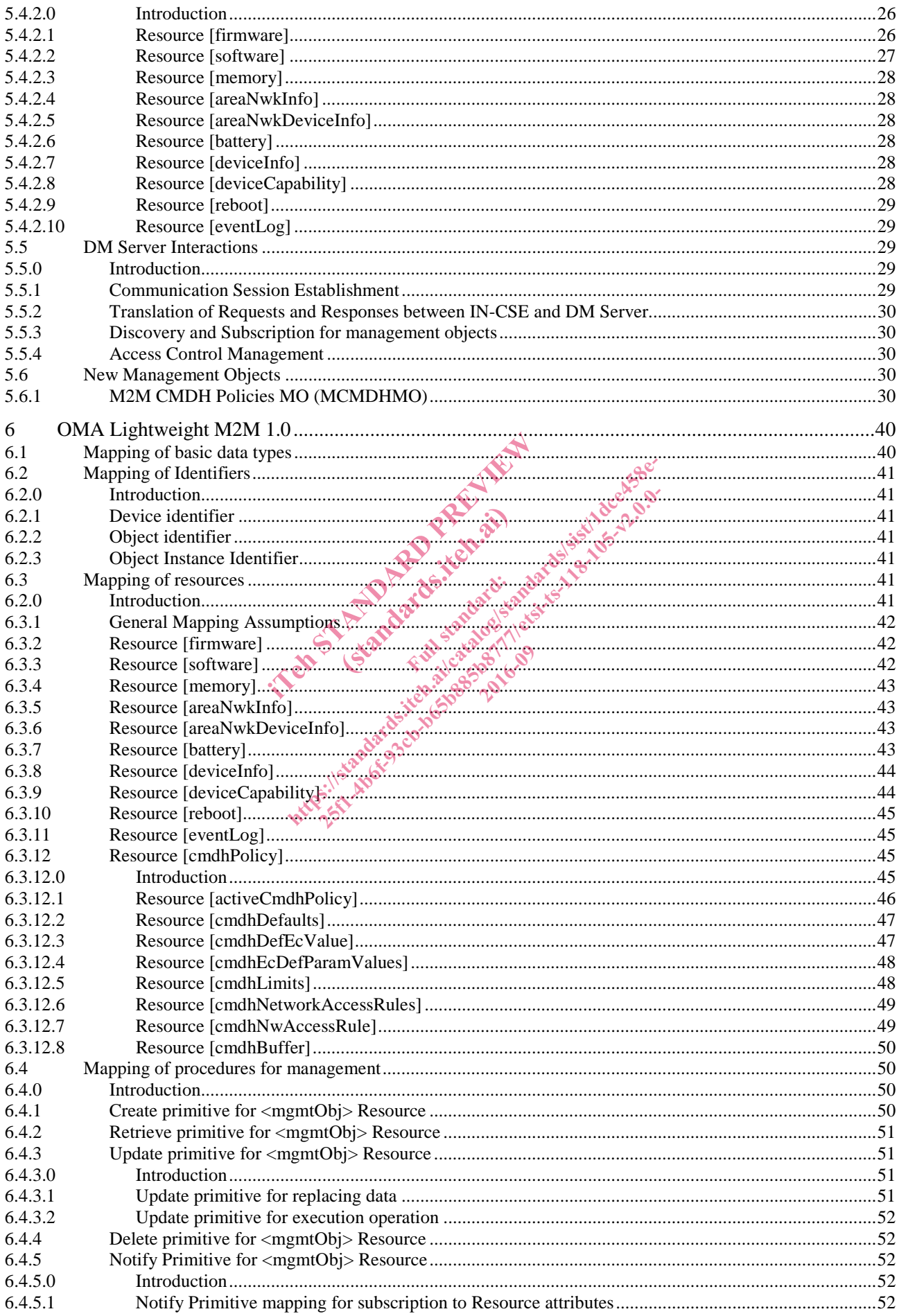

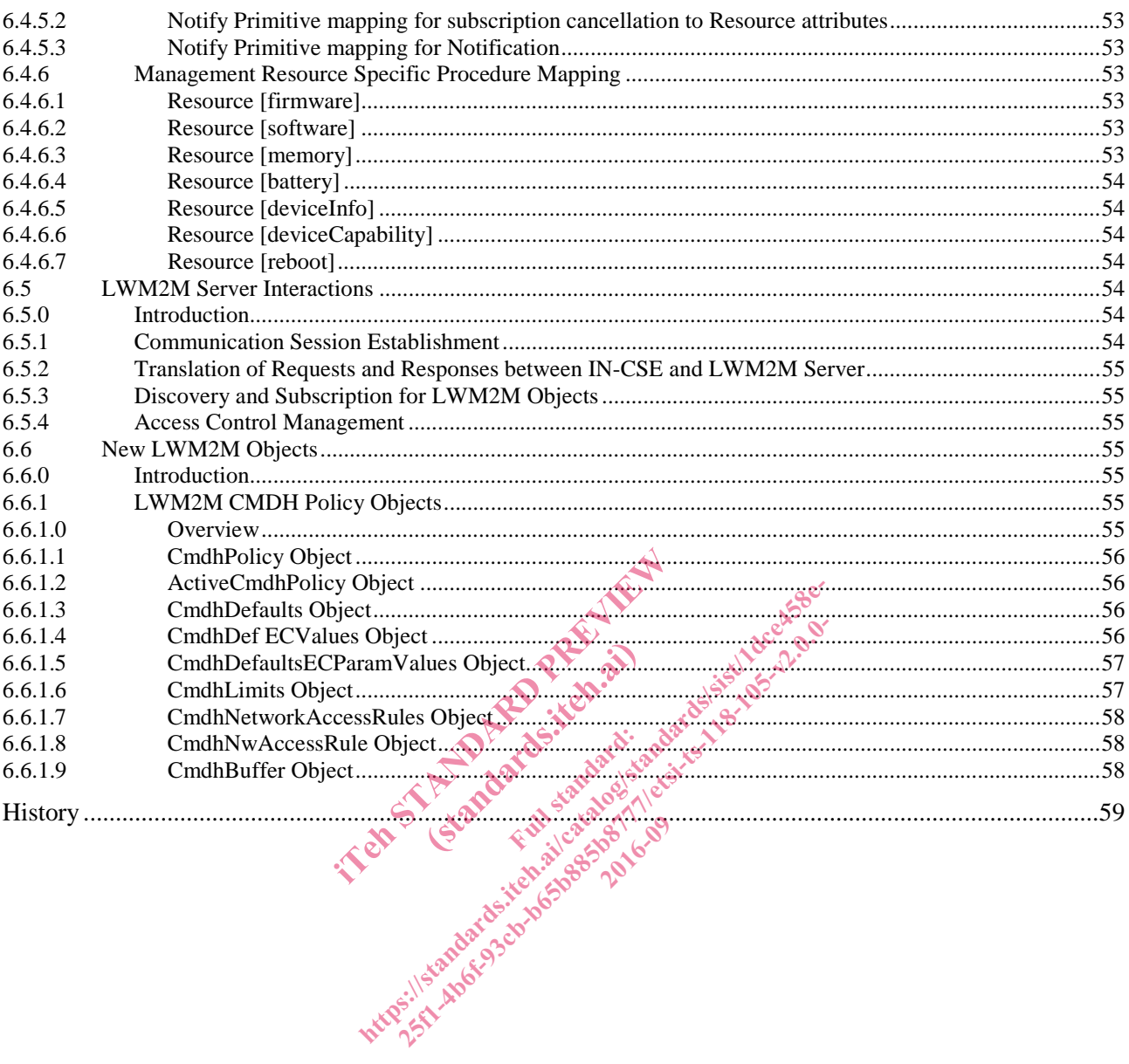

# Intellectual Property Rights

IPRs essential or potentially essential to the present document may have been declared to ETSI. The information pertaining to these essential IPRs, if any, is publicly available for **ETSI members and non-members**, and can be found in ETSI SR 000 314: *"Intellectual Property Rights (IPRs); Essential, or potentially Essential, IPRs notified to ETSI in respect of ETSI standards"*, which is available from the ETSI Secretariat. Latest updates are available on the ETSI Web server (https://ipr.etsi.org/).

Pursuant to the ETSI IPR Policy, no investigation, including IPR searches, has been carried out by ETSI. No guarantee can be given as to the existence of other IPRs not referenced in ETSI SR 000 314 (or the updates on the ETSI Web server) which are, or may be, or may become, essential to the present document.

#### Foreword

This Technical Specification (TS) has been produced by ETSI Partnership Project oneM2M (oneM2M).

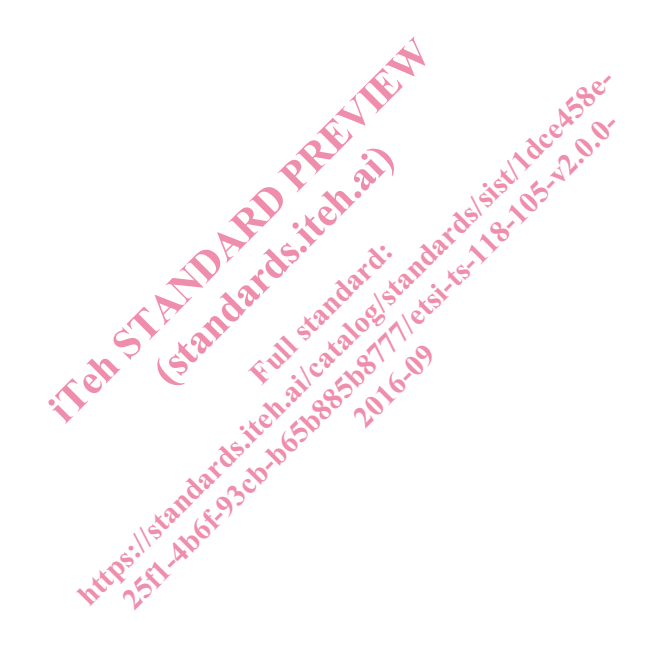

# 1 Scope

The present document specifies the protocol translation and mappings between the oneM2M Service layer and the management technologies specified by OMA such as OMA DM 1.3, OMA DM 2.0 and OMA LightweightM2M. Note that OMA DM 1.3 and OMA DM 2.0 are collectively referenced as OMA DM in the present document.

# 2 References

#### 2.1 Normative references

References are either specific (identified by date of publication and/or edition number or version number) or non-specific. For specific references, only the cited version applies. For non-specific references, the latest version of the referenced document (including any amendments) applies.

Referenced documents which are not found to be publicly available in the expected location might be found at https://docbox.etsi.org/Reference/.

NOTE: While any hyperlinks included in this clause were valid at the time of publication, ETSI cannot guarantee their long term validity.

The following referenced documents are necessary for the application of the present document.

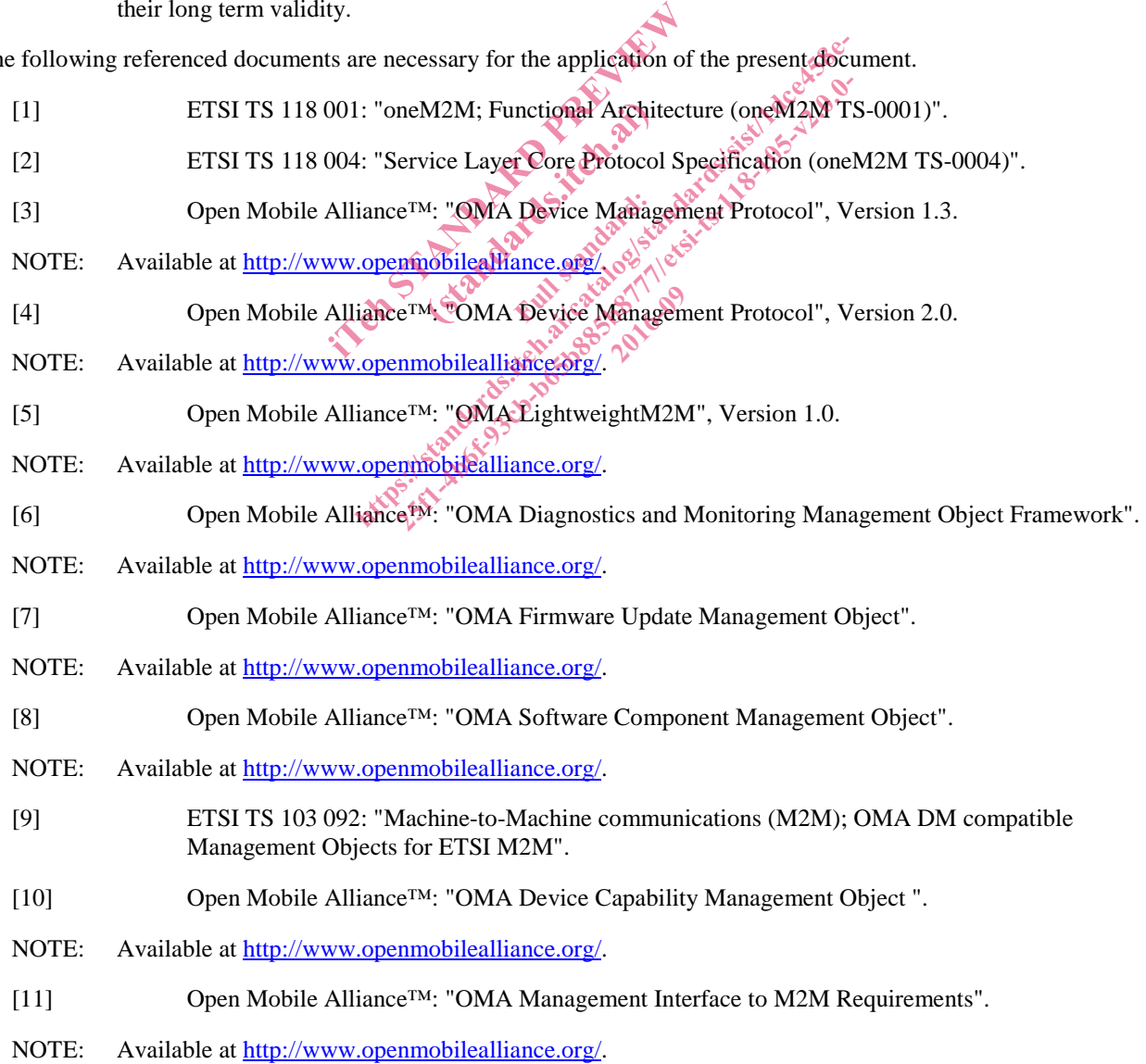

- [12] ISO 8601:2000: "Data elements and interchange formats -- Information interchange -- Representation of dates and times".
- NOTE: Available at http://www.iso.ch/.
- [13] W3C Recommendation: "XML Schema Part 2: Datatypes", 02 May 2001.
- NOTE: Available at http://www.w3.org/XML/Schema/.
- [14] IETF RFC 4122: "A Universally Unique Identifier (UUID) URN Namespace", P. Leach, et al. July 2005.
- NOTE: Available at http://www.ietf.org/rfc/rfc4122.txt.
- [15] ETSI TS 123 003: "Digital cellular telecommunications system (Phase 2+); Universal Mobile Telecommunications System (UMTS); Numbering, addressing and identification (3GPP TS 23.003)".
- [16] BBF TR-069: "CPE WAN Management Protocol" Issue: 1 Amendment 5, November 2013.
- [17] IETF RFC 7252: "The Constrained Application Protocol (CoAP)".
- [18] Open Mobile Alliance™: "OMA LightweightM2M Software Management Object (LwM2M Object - SwMgmt)", Version 1.0.
- NOTE: Available at http://www.openmobilealliance.org/

[19] Open Mobile Alliance™: "OMA LightweightM2M - Device Capability Management Object".

NOTE: Available at http://www.openmobilealliance.org/

#### 2.2 Informative references

References are either specific (identified by date of publication and/or edition number or version number) or non-specific. For specific references, only the cited version applies. For non-specific references, the latest version of the referenced document (including any amendments) applies. Alliance<sup>TM</sup>: "OMA LightweightM2M - Software Company of the Standard Preview of the Standard Preview of the Standard Company of the Standard Company of the Standard Company of the Standard Company of the Standard Company o 4: "OMA LightweightM2 the permobileal transformation and the transformation of the present of the permetter of the catalog of the catalog of the catalog of the catalog of the catalog of the catalog of the catalog of the catalog of the catalog o ETM: "OMA LightweightM2M - Device Capabil<br>
eTM: "OMA LightweightM2M - Device Capabil<br>
enmobileatliance org/<br>  $\frac{1}{2}$ <br> **FCNCES**<br>  $\frac{1}{2}$ <br>  $\frac{1}{2}$ <br>  $\frac{1}{2}$ <br>  $\frac{1}{2}$ <br>  $\frac{1}{2}$ <br>  $\frac{1}{2}$ <br>  $\frac{1}{2}$ <br>  $\frac{1}{2}$ <br>  $\frac$ and/ore

NOTE: While any hyperlinks included in this clause were valid at the time of publication, ETSI cannot guarantee their long term validity.

The following referenced documents are not necessary for the application of the present document but they assist the user with regard to a particular subject area.

- [i.1] oneM2M Drafting Rules.
- NOTE: Available at http://www.onem2m.org/images/files/oneM2M-Drafting-Rules.pdf.
- [i.2] ETSI TS 118 111: "oneM2M; Common Terminology (oneM2M TS-0011)".

## 3 Definitions

For the purposes of the present document, the terms and definitions given in ETSI TS 118 111 [i.2] apply.

#### 4 Conventions

The keywords "Shall", "Shall not", "May", "Need not", "Should", "Should not" in the present document are to be interpreted as described in the oneM2M Drafting Rules [i.1].

# 5 OMA DM 1.3 and OMA DM 2.0

# 5.1 Mapping of basic data types

oneM2M has defined the data types that describe the format of the value stored with the attribute. Those oneM2M data types are listed in the below table, and mapped to the data types specified by OMA DM Protocol [3] and [4]. Note that OMA DM 1.3 [3] and OMA DM 2.0 [4] use the same data types.

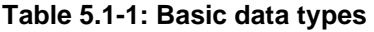

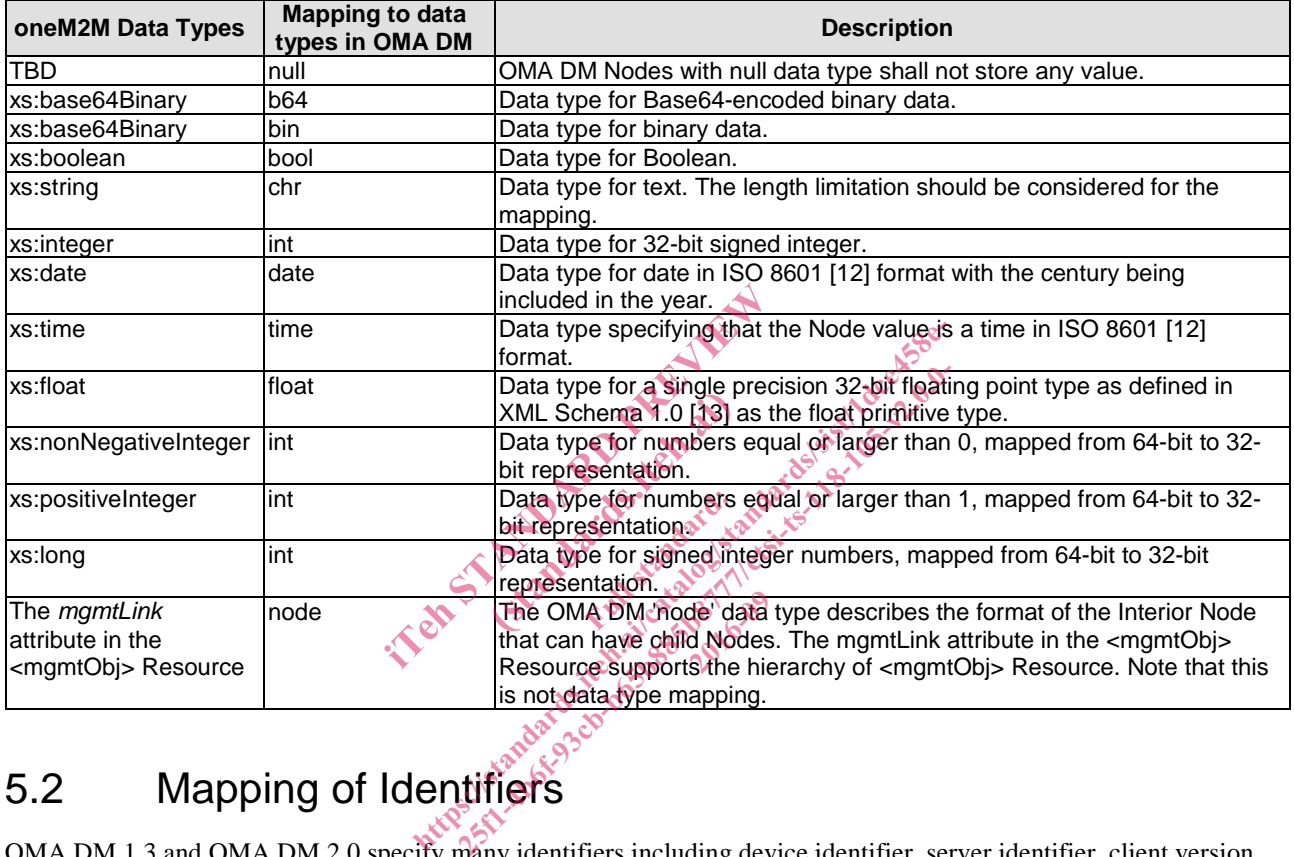

# 5.2 Mapping of Identifiers

OMA DM 1.3 and OMA DM 2.0 specify many identifiers including device identifier, server identifier, client version identifier, manufacturer identifier, etc. To enable the device management using OMA DM Protocol, oneM2M identifiers needs to be mapped to identifiers specified by OMA DM Protocol. Table 5.2-1 shows the oneM2M identifiers that need to be mapped to OMA DM Protocol.

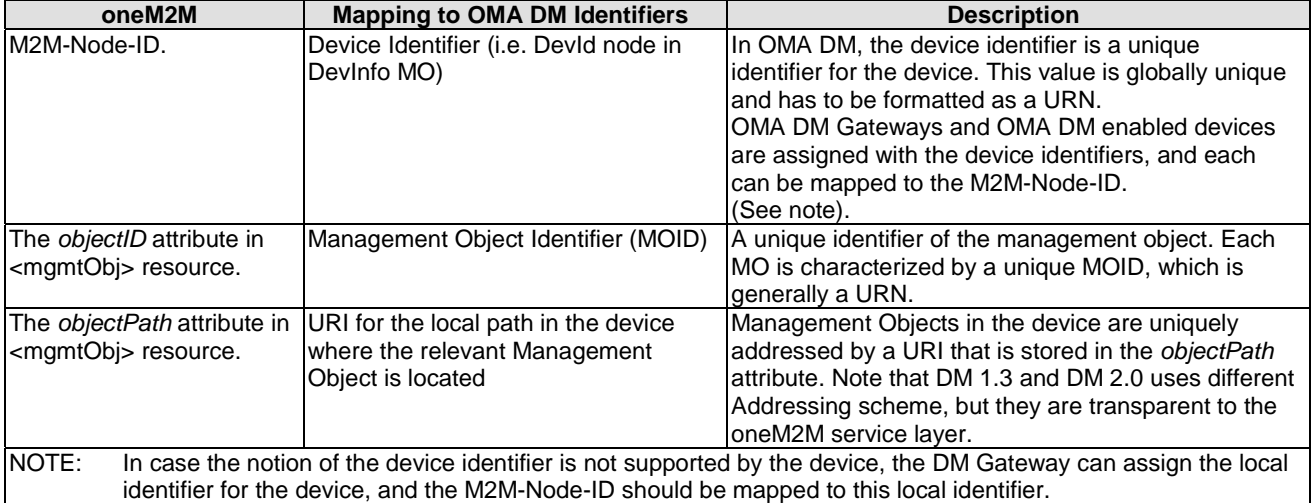

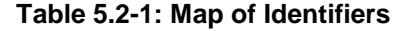

#### 5.3 Mapping of resources

#### 5.3.0 Introduction

This clause describes how to map <mgmtObj> resources specified in annex D of ETSI TS 118 101 [1] to the relevant management objects as defined by OMA DM ([3] and [4]). Since OMA DM 1.3 and OMA DM 2.0 use the same management objects except standard management objects, the resource mappings can be considered regardless of the specific version of the OMA DM Protocol. resources<br>
imgmtObj> resources specified in annex I<br>
DMA DM ([3] and [4]). Since OMA DM<br>
d management objects, the resource mapp<br>
rotocol.<br>
Ding Assumption State of the state of the state of the state of the state of the s Standards.iteh.ai

#### 5.3.1 General Mapping Assumptions

OMA DM Protocol implements the management functionalities by using the Management Objects. Management Object is a collection of Nodes which are related for providing certain management functionalities. For example, SCOMO is for the software management, and FUMO is for the firmware update, and so on. The individual management operations such as firmware update, software management can be achieved by manipulating the corresponding Management Object. Since oneM2M <mgmtObj> Resources are for providing specific management functionalities, oneM2M  $\leq$ mgmtObj> Resources shall be mapped to Management Objects specified by OMA DM [3] and [4]. which providing the Management of the Highware update, and so on. The indicator of the Highware update, and so on. The indicator of the Highware update, and so on. The indiagement can be achieved by manipulating the conseq 25ftpdf (13) and (41). Since OMA DM 1.3 and OMA generated in annex Doctors in TSOM (13) and (41). Since OMA DM 1.3 and OMA generated by contractions of the state of the state of the state of the state of the state of the s

#### 5.3.2 Resource [firmware]

The resource [firmware] is for firmware management in the service layer. Regardless of OMA DM 1.3 and OMA DM 2.0, the resource shall be mapped to FUMO (urn:oma:mo:omafumo:1.0). The attributes of the resource shall be mapped to nodes of the MO as follows.

| <b>Attribute Name of [firmware]</b>                                                | <b>Mapping to Nodes in Management Object</b> |
|------------------------------------------------------------------------------------|----------------------------------------------|
| <b>version</b>                                                                     | <x>/PkgVersion</x>                           |
| Iname                                                                              | <x>/PkgName</x>                              |
| <b>URL</b>                                                                         | <x>/DownloadAndUpdate/PkgURL</x>             |
| lupdate                                                                            | <x>/DownloadAndUpdate</x>                    |
| <b>lupdateStatus</b>                                                               | $\langle x \rangle$ State                    |
| NOTE:<br>Here <x> is an interior node that acts as a placeholder for the FUMO.</x> |                                              |

**Table 5.3.2-1: Resource [firmware]** 

#### 5.3.3 Resource [software]

The resource [software] is for software management in the service layer. Regardless of OMA DM 1.3 and OMA DM 2.0, the resource shall be mapped to SCOMO (urn:oma:mo:oma-scomo:1.0). The attributes of the resource shall be mapped to nodes of the MO as the follows.

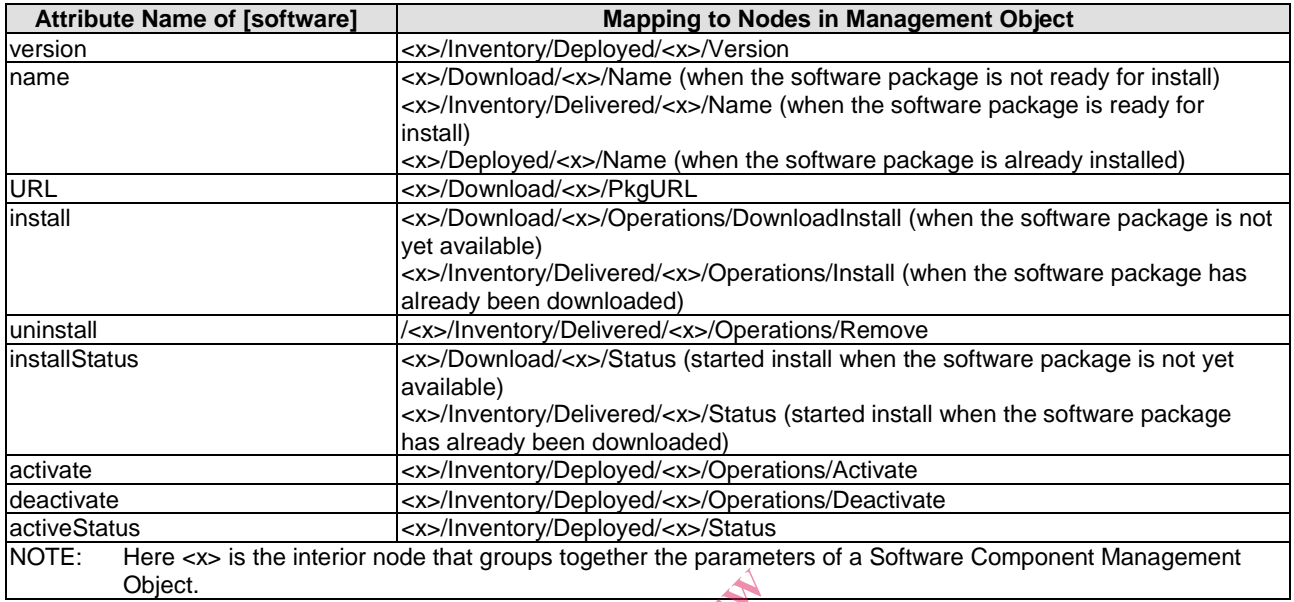

#### **Table 5.3.3-1: Resource [software]**

#### 5.3.4 Resource [memory]

The resource [memory] is for acquire information about the total memory or available memory of the device. Regardless of OMA DM 1.3 and OMA DM 2.0, the resource shall be mapped to memory information of DiagMO (urn:oma:mo:oma-diag:memory:1.0). The attributes of the resource shall be mapped to nodes of the MO as follows. External about the total members.<br>
Standard School of the resource shall be<br>
Full standard: Resource California and School of the resource of<br>
Full standard: California and Mapping to N

#### **Table 5.3.4-1: Resource [memory]**

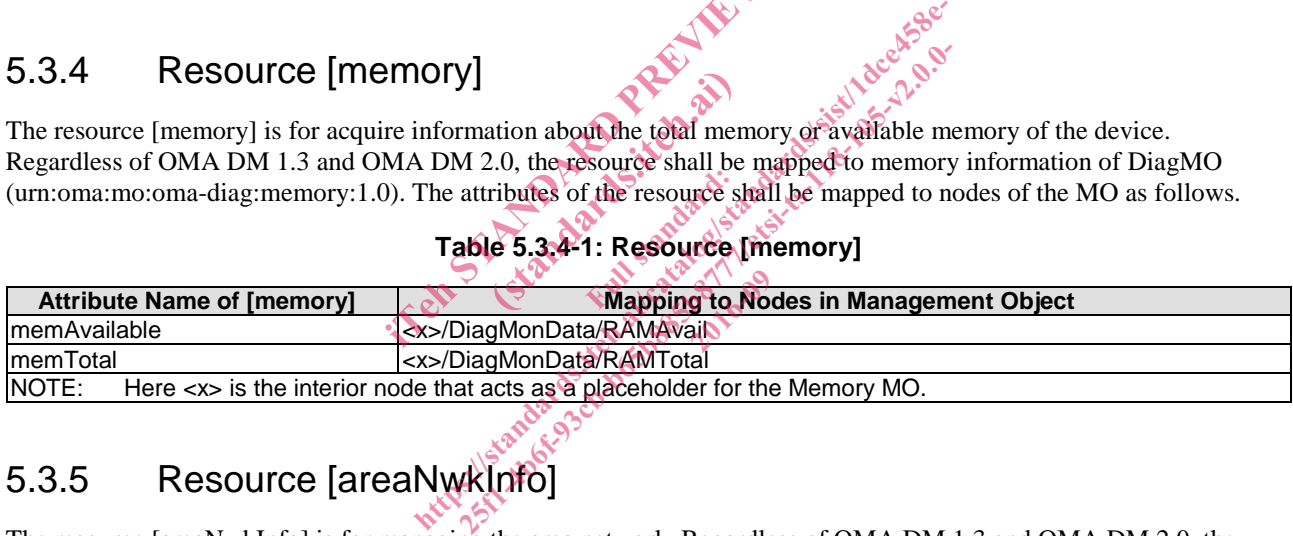

#### 5.3.5 Resource [areaNwkInfo]

The resource [areaNwkInfo] is for managing the area network. Regardless of OMA DM 1.3 and OMA DM 2.0, the resource shall be mapped to MANMO (urn:oma:mo:ext-etsi-manmo:1.0). The attributes of the resource shall be mapped to nodes of the MO as follows.

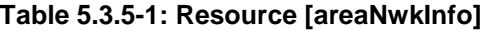

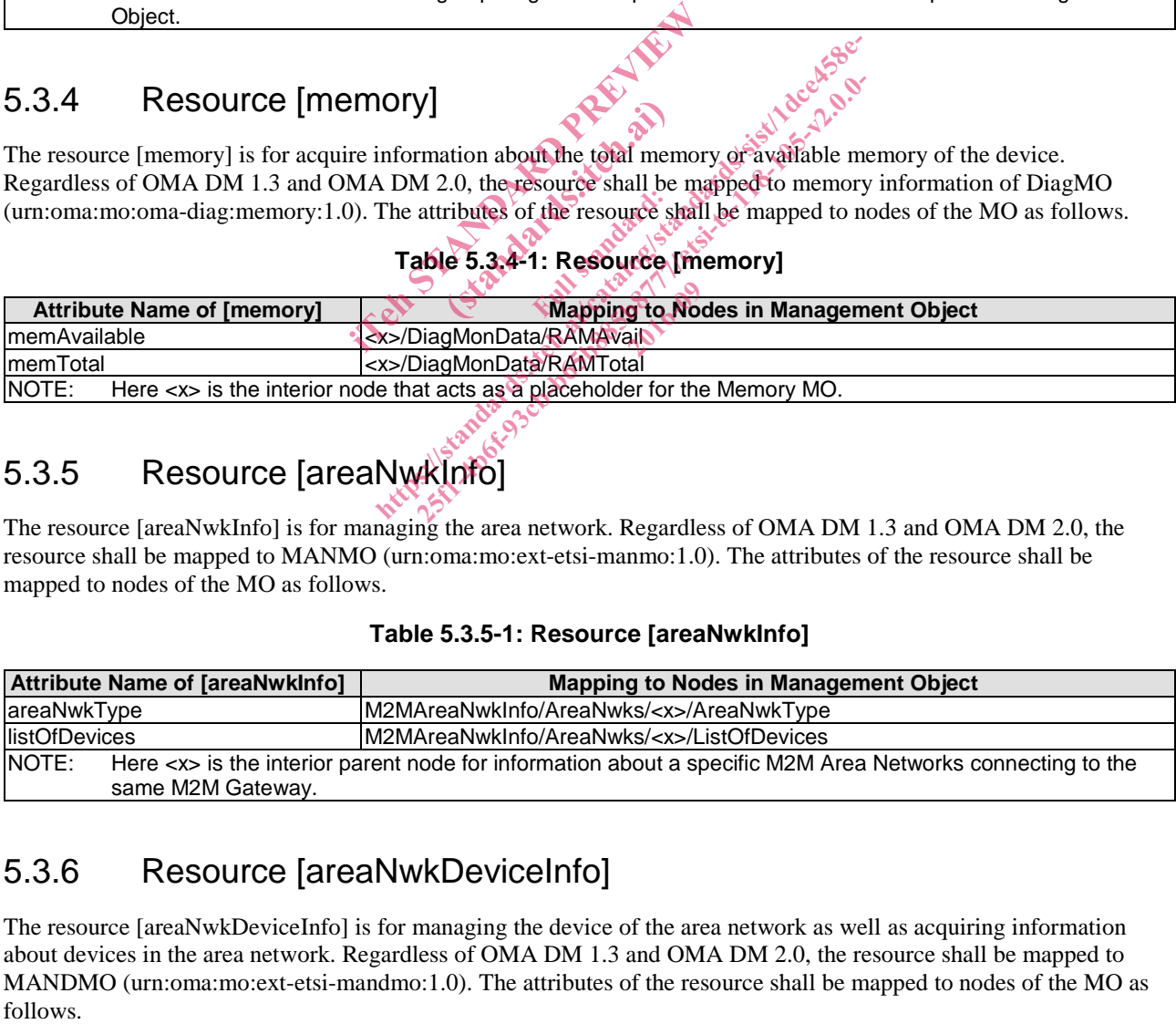

#### 5.3.6 Resource [areaNwkDeviceInfo]

The resource [areaNwkDeviceInfo] is for managing the device of the area network as well as acquiring information about devices in the area network. Regardless of OMA DM 1.3 and OMA DM 2.0, the resource shall be mapped to MANDMO (urn:oma:mo:ext-etsi-mandmo:1.0). The attributes of the resource shall be mapped to nodes of the MO as

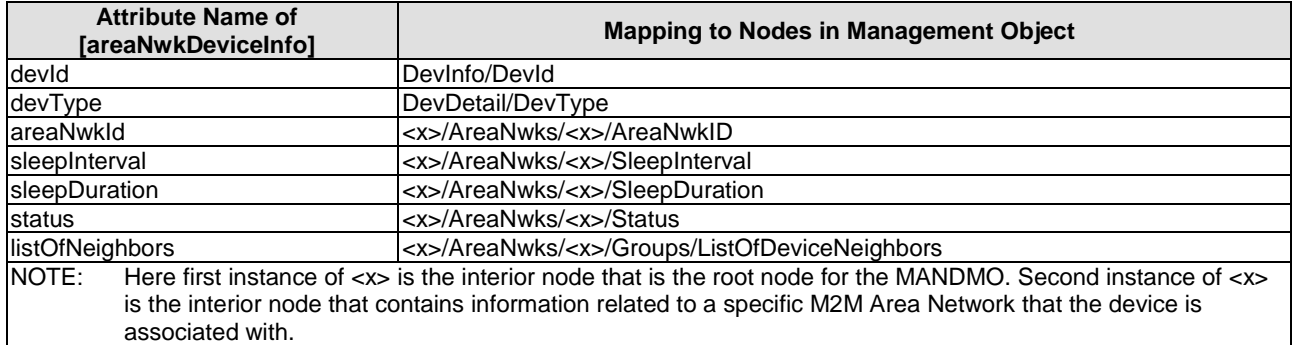

#### **Table 5.3.6-1: Resource [areaNwkDeviceInfo]**

#### 5.3.7 Resource [battery]

The Resource [battery] is to provide battery related information. Regardless of OMA DM 1.3 and OMA DM 2.0, this Resource shall be mapped to Battery Info Management Object (MOID: "urn:oma:mo:oma-diag:batteryinfo:1.0"). The attributes of this Resource shall be mapped to Nodes in the Management Object as follows.

**Table 5.3.7-1: Resource [battery]** 

| Table 5.3.7-1: Resource [battery]                                                                                                    |                                              |  |
|----------------------------------------------------------------------------------------------------|----------------------------------------------|--|
| <b>Attribute Name of [battery]</b>                                                                                                    | <b>Mapping to Nodes in Management Object</b> |  |
| batteryLevel                                                                                                    | <x>/DiagMonData/<x>/BatteryLevel</x></x>     |  |
| batteryStatus                                                                                                    | <x>/DiagMonData/<x>/BatteryStatus</x></x>    |  |
| Here first instance of <x> is the interior node that acts as a placeholder for the Battery MO. Second instance<br/>NOTE:</x>                                      |                                              |  |
| of <x> is the placeholder for zero or more instances of battery data.</x>                                                                                         |                                              |  |
| Fall Stands<br>Resource [devicelno]<br>5.3.8<br>The Resource [deviceInfo] is to provide device related information. For OMA DM 1.3, this Resource shall be mapped |                                              |  |
| to DevInfo MO (MOID: "urn:oma:mo:oma-dm-devinfo: 1.4") and DevDetail MO (MOID: "urn:oma:mo:oma-dm-                                                                |                                              |  |
| devdetail:1.1"). The attributes of this Resource shall be mapped to Nodes in two Management Objects as follows.                                                   |                                              |  |
| Table 5.3.8-1: Resource [deviceInfo] mapping in OMA DM 1.3                                                                                                    |                                              |  |
| <b>Attribute Name of [devicelnfo]</b>                                                                                                    | <b>Mapping to Nodes in Management Object</b> |  |
| ldeviceLabel                                                                                                    | Devinfo/Devid                                |  |

#### 5.3.8 Resource [deviceInfo]

#### **Table 5.3.8-1: Resource [deviceInfo] mapping in OMA DM 1.3**

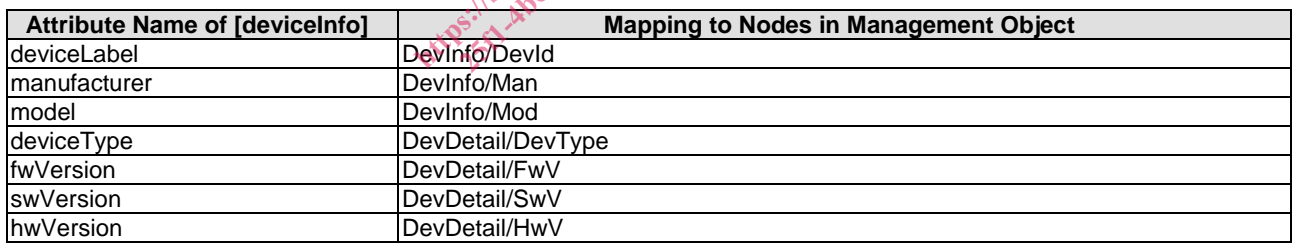

For OMA DM 2.0, this Resource shall be mapped to DevInfo MO (MOID: "urn:oma:mo:oma-dm-devinfo:1.2"). The attributes of this Resource shall be mapped to Nodes in the Management Object as follows.

#### **Table 5.3.8-2: Resource [deviceInfo] mapping in OMA DM 2.0**

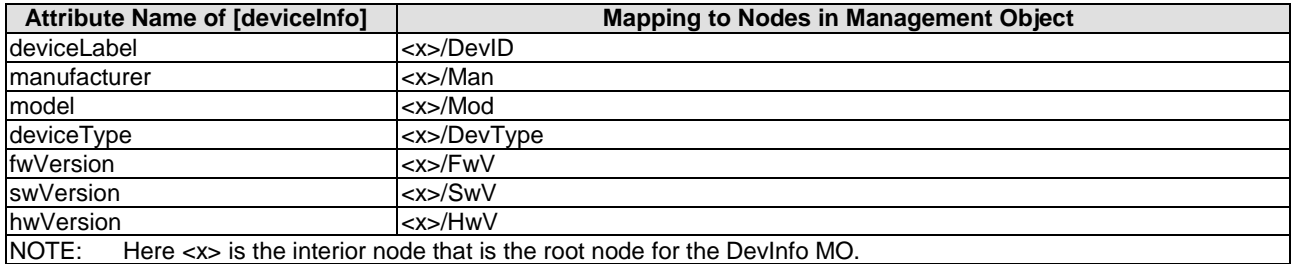

### 5.3.9 Resource [deviceCapability]

The Resource [deviceCapability] is to manage the device capabilities such USB, camera, etc. Regardless of OMA DM 1.3 and OMA DM 2.0, this Resource shall be mapped to Device Capability Management Object (MOID: "urn:oma:mo:oma-dcmo:1.0"). The attributes of this Resource shall be mapped to Nodes in the Management Object as follows.

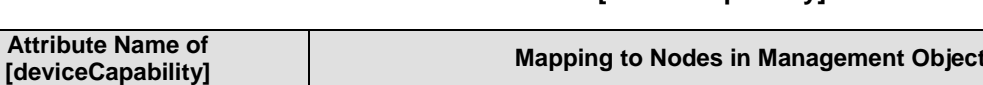

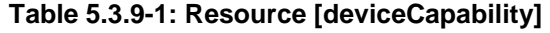

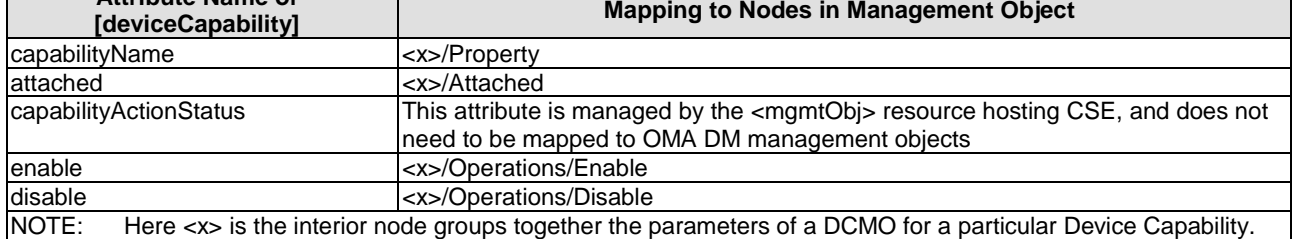

#### 5.3.10 Resource [reboot]

**The Company** 

The Resource [reboot] is to reboot the device. Regardless of OMA DM 1.3 and OMA DM 2.0, this Resource shall be mapped to Restart Management Object (MOID: "urn:oma:mo:oma-diag:restart:1.0") that is specified in DiagMon [6] and Lock and Wipe Management Object (MOID: "urn:oma:mo:oma-lawmo:1.0"). The attributes of this Resource shall be mapped to Nodes in the Management Objects as follows.

#### **Table 5.3.10-1: Resource [reboot]**

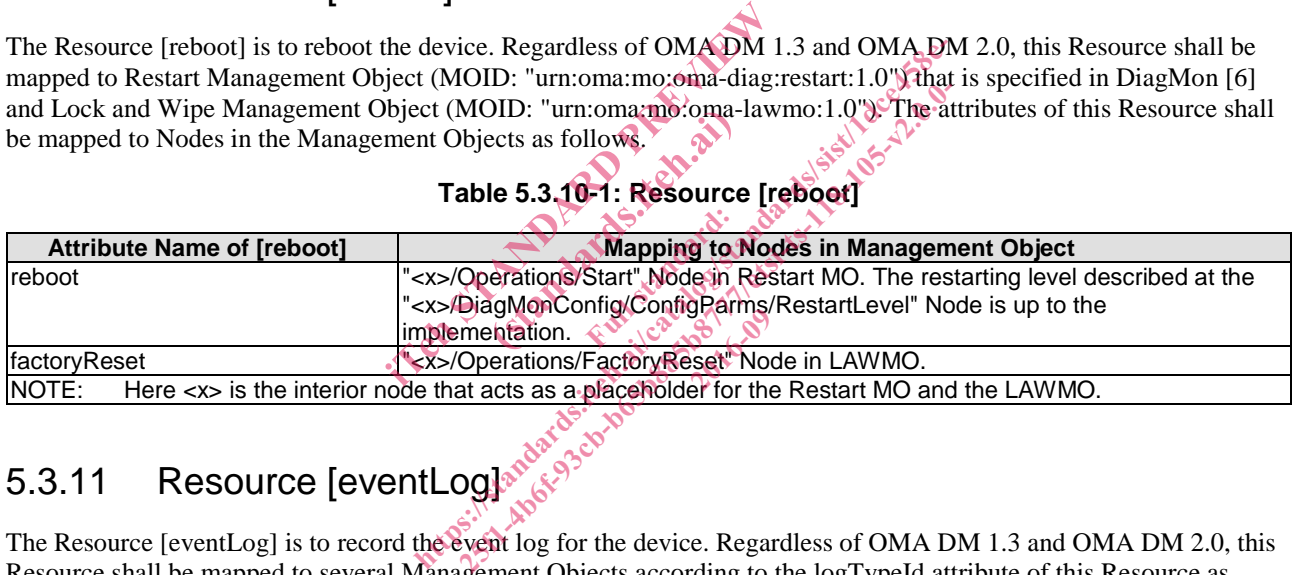

# 5.3.11 Resource [eventLog]

The Resource [eventLog] is to record the event log for the device. Regardless of OMA DM 1.3 and OMA DM 2.0, this Resource shall be mapped to several Management Objects according to the logTypeId attribute of this Resource as follows:

- Trap Event Logging Function Management Object (MOID: "urn:oma:mo:oma-diag:trapeventlogging:1.1") if the logTypeId attribute is set to "trap".
- Trace Logs Management Object (MOID: "urn:oma:mo:oma-diag:tracelog:1.0") if the logTypeId attribute is set to "trace".
- Panic Logs Management Object (MOID: "urn:oma:mo:oma-diag:paniclog:1.1") if the logTypeId attribute is set to "panic".

The attributes of this Resource shall be mapped to Nodes in above Management Objects as follows.